# **PRÓBNY EGZAMIN MATURALNY Z INFORMATYKI**

### **POZIOM PODSTAWOWY Arkusz II**

#### **Instrukcja dla zdającego**

- 1. Sprawdź, czy arkusz egzaminacyjny zawiera 6 stron  $(zadania 4 – 6)$  i czy dołączony jest do niego nośnik danych – podpisany *DANE*. Ewentualny brak zgłoś przewodniczącemu zespołu nadzorującego egzamin.
- 2. Wpisz obok zadeklarowane (wybrane) przez Ciebie na egzamin środowisko komputerowe, kompilator języka programowania oraz program użytkowy.
- 3. Jeśli rozwiązaniem zadania lub jego części jest program komputerowy, to umieść w katalogu (folderze) oznaczonym Twoim numerem PESEL wszystkie utworzone przez siebie pliki w wersji źródłowej.
- 4. Pliki oddawane do oceny nazwij dokładnie tak, jak polecono w treści zadań lub zapisz pod nazwami (wraz z rozszerzeniem zgodnym z zadeklarowanym oprogramowaniem), jakie podajesz w arkuszu egzaminacyjnym. Pliki o innych nazwach nie będą sprawdzane przez egzaminatorów.
- 5. Przed upływem czasu przeznaczonego na egzamin zapisz w katalogu (folderze) oznaczonym Twoim numerem PESEL ostateczną wersję plików stanowiących rozwiązania zadań.
- 6. Nie wpisuj żadnych znaków w części przeznaczonej dla egzaminatora.

## **STYCZEŃ 2011**

### **WYBRANE:**

**.................................................** (środowisko)

**.................................................** (kompilator)

**.................................................** (program użytkowy)

> **Czas pracy: 120 minut**

**Liczba punktów do uzyskania: 30**

**PESEL**

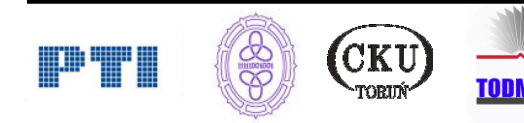

## **Zadanie 4. Samochód Pani Maturalnej (10 pkt)**

Pani Maturalna rozważa kupno samochodu. Jednym z elementów, które będzie brała pod uwagę jest typ silnika: silnik benzynowy albo silnik diesla. Samochód wyposażony w silnik benzynowy spala przeciętnie 6,9 l na 100 km, zaś z silnikiem diesla spala 4,9 l oleju napędowego na 100 km.

Aktualna cena benzyny wynosi 4,82 zł za litr, a cena oleju napędowego jest równa 4,45 zł za litr.

Co 30 000 km przeprowadza się obowiązkowy przegląd techniczny samochodu z silnikiem benzynowym. Jego koszt to 650 zł. Przegląd samochodu z silnikiem diesla wykonuje się co 20 000 km. Jego koszt to 1 320 zł.

- a) Oblicz koszty eksploatacji samochodu z silnikiem benzynowym i z silnikiem diesla dla przebiegu między 100 km a 450 000 km, podając wartości co 100 km przy założeniu, że koszty przeglądu i paliwa nie ulegają zmianie. Oblicz także, jakie są różnice w kosztach użytkowania tych samochodów w zdefiniowanym zakresie kilometrów.
- b) W jakich przedziałach przejechanych kilometrów, różnica w kosztach eksploatacji samochodu zawiera się między 10 000 zł a 15 000 zł. W pliku tekstowym …………………………….…. podaj obliczone przedziały. **tu wpisz nazwę pliku**
- c) Na wykresie punktowym zaprezentuj różnice kosztów użytkowania samochodu.

#### **Punktacja:**

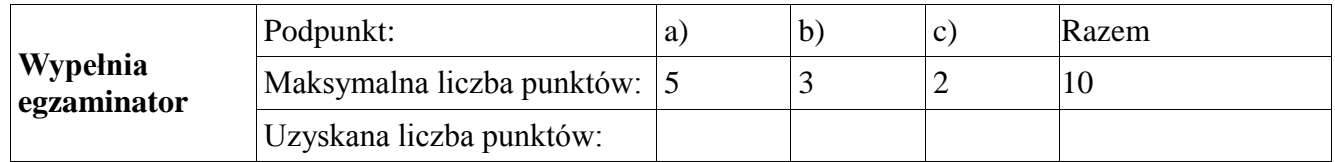

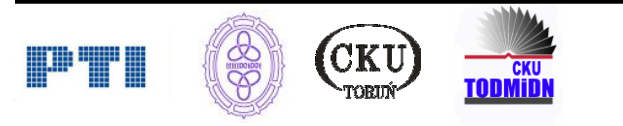

## **Zadanie 5. Olimpiada informatyczna (10 pkt)**

Pliki o nazwach uczniowie.txt i wyniki.txt zawierają informacje o uczniach biorących udział w olimpiadzie informatycznej i wynikach I etapu zawodów:

plik *uczniowie.txt* – zawiera 300 wierszy z informacjami o uczniach.

W każdym wierszu znajdują się następujące dane: *identyfikator ucznia*, *imię ucznia, nazwisko ucznia, nazwa szkoły, miejscowość, klasa*. W pliku dane te są rozdzielone średnikami.

## **Przykład:**

12;Jan;Kowalski;IV Liceum Ogólnokształcące;Toruń;2

23;Anna;Wiśniewska;VI Liceum Ogólnokształcące;Bydgoszcz;3

plik *wyniki.txt* – zawiera 300 wierszy z informacjami o zdobytych punktach przez każdego ucznia z poszczególnych zadań. Za każde zadanie uczeń może otrzymać maksymalnie 100 punktów.

W każdym wierszu znajdują się następujące dane: *identyfikator ucznia, liczba punktów za zad1, liczba punktów za zad2, liczba punktów za zad3, liczba punktów za zad4, liczba punktów za zad5.* W pliku dane te są rozdzielone średnikami. Uczeń, który nie wysłał zadania x (x=1..5), za zadanie x otrzymuje 0 punktów.

## **Przykład:**

12;100;23;99;40;50 – punkty za każde zadanie ucznia o identyfikatorze 12.

25;0;23;99;40;50 – punkty za każde zadanie ucznia o identyfikatorze 25.

Utwórz bazę danych **Olimpiada informatyczna** z dwoma tabelami *uczniowie i wyniki*. Dane importuj z plików uczniowie.txt i wyniki.txt. Utwórz odpowiednie związki (relacje) między tabelami bazy, dbając o wymuszanie więzów integralności.

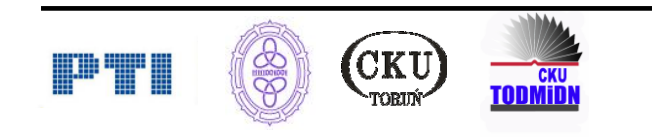

Wykorzystując dane zawarte w tabelach i dostępne narzędzia baz danych, wykonaj poniższe polecenia**,** a **odpowiedzi do punktu a, c, e zapisz w pliku o nazwie** *zadanie5.txt*. Odpowiedź do każdego podpunktu poprzedź literą oznaczającą ten podpunkt**:**

- a) Podaj nazwiska i imiona uczniów, którzy łącznie zdobyli więcej niż 400 punktów.
- b) Utwórz kwerendę zawierającą dane o uczniach i wynikach według wzoru: *identyfikator ucznia*, *imię ucznia, nazwisko ucznia, nazwa szkoły, miejscowość, klasa, zad1, zad2, zad3, zad4, zad5, suma punktów.* Na podstawie kwerendy utwórz raport zawierający dane o uczniach i wynikach. Zadbaj o czytelność danych w raporcie.
- c) Podaj, ilu uczniów jest z Warszawy?
- d) Podaj nazwiska i imiona uczniów, którzy przechodzą do II etapu, jeśli warunkiem przejścia jest zdobycie co najmniej 250 punktów*.*
- e) Podaj ilu uczniów z każdej miejscowości przeszło do II etapu. Uwzględnij tylko te miejscowości, które mają co najmniej 1 ucznia.

Do oceny oddajesz plik o nazwie *Olimpiada\_informatyczna.\** zawierający komputerową realizację Twoich obliczeń oraz plik tekstowy o nazwie *zadanie5.txt* z odpowiedziami do podpunktów a, c, e.

#### **Punktacja:**

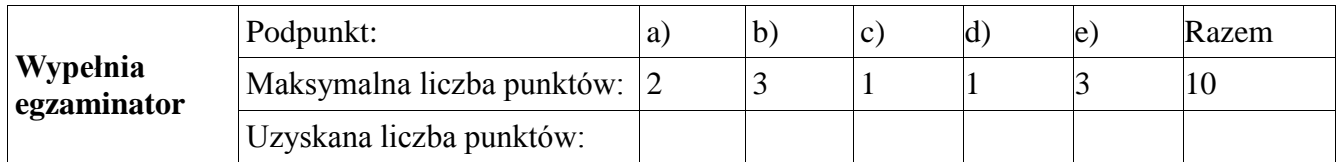

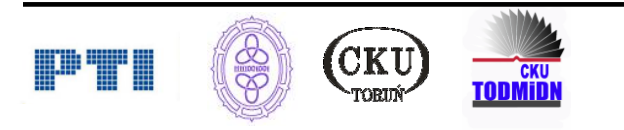

## **Zadanie 6. Palindromy cyfrowe (10 pkt)**

Palindromem cyfrowym nazywamy takie słowo, w którym każda kolejna para skrajnych znaków ma w sumie taką samą wartość, obliczając ją na podstawie kodów ASCII. Gdy słowo ma nieparzystą liczbę znaków, to nie bierzemy pod uwagę środkowego znaku.

Na przykład palindromem cyfrowym jest słowo ABYZ, gdyż litery A, B, Y, Z mają kody ASCII odpowiednio: 65, 66, 89 i 90. Zatem dla A i Z mamy 65+90=155, a dla B i Y mamy 66+89=155.

Wszystkie słowa w plikach do zadania są zbudowane z wielkich liter alfabetu angielskiego i każde ze słów ma długość od 3 do 30 liter.

a) Sprawdź czy słowo MEGEGIA jest palindromem cyfrowym.

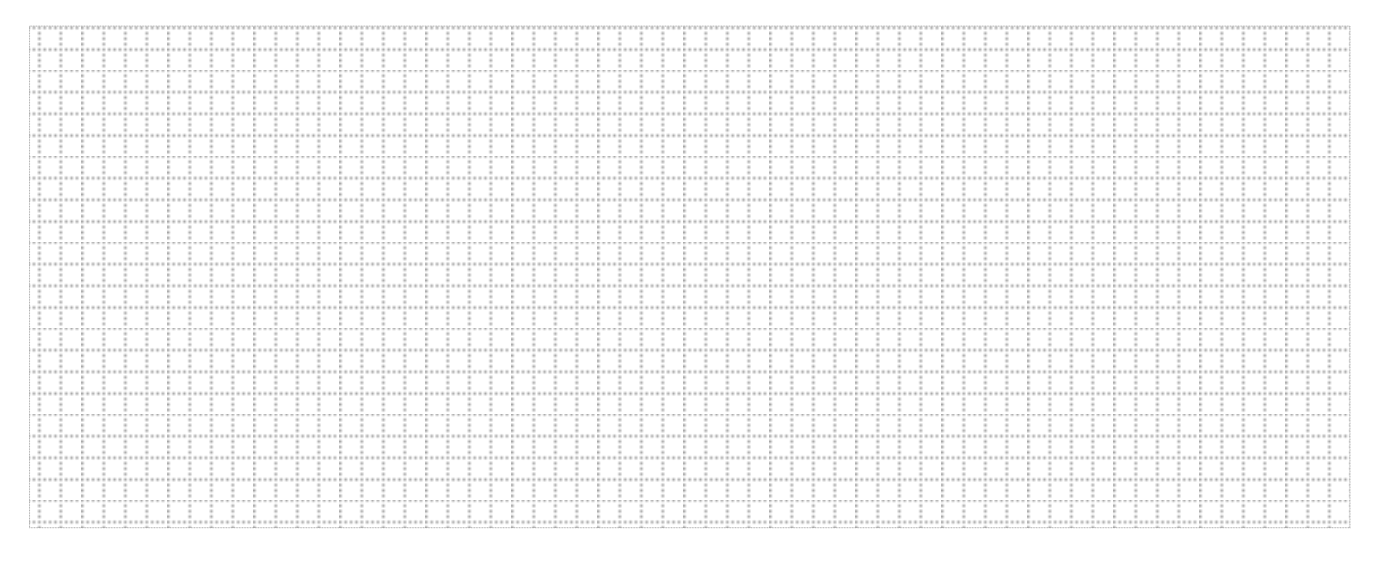

b) Wczytaj słowa z plików dane1.txt, dane2.txt, dane3.txt, w których znajduje się odpowiednio 30, 100 i 500 słów. W każdym z plików znajdź słowa będące palindromami cyfrowymi i zapisz je odpowiednio w plikach *palindromy1.txt, palindromy2.txt i palindromy3.txt*. Uzupełnij poniższą tabelkę podając liczbę znalezionych palindromów cyfrowych w poszczególnych plikach:

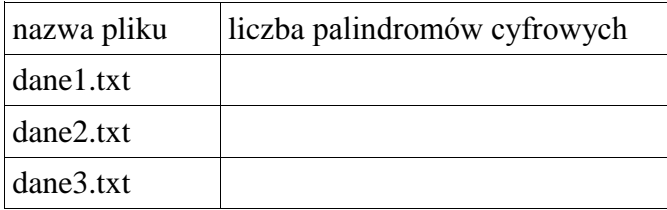

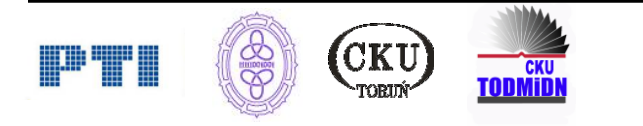

c) Dla danych z pliku dane1.txt sprawdź, czy można wymienić jeden znak na inny w danym słowie tak, aby uzyskać palindrom cyfrowy. Wszystkie słowa, dla których jest to możliwe zapisz w pliku *slowa.txt*.

Do oceny oddajesz pliki o nazwach: *palindromy1.txt, palindromy2.txt, palindromy3.txt i slowa.txt* oraz plik(i) ….....................................................................................................................................

tu wpisz nazwę(y) pliku/plików

zawierający(e) tekst źródłowy programu(ów).

### **Punktacja:**

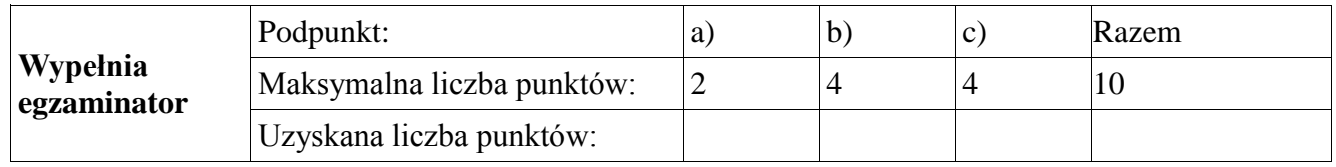

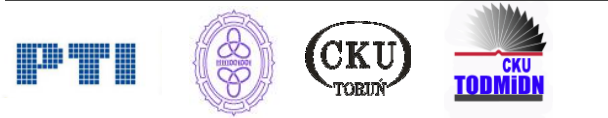